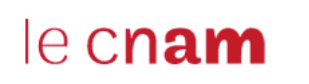

**Licence professionnelle Industrie agro-alimentaire et alimentation, spécialité Industries des céréales**

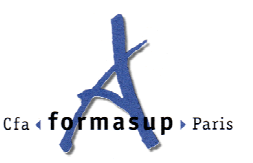

Le 9 juin 2011

**EXAMEN UE : STATISTIQUES APPLIQUÉES Code : BCA016**

Sujet de France LAPLUME et Colette VUILLET Durée 2 h 30

## **PARTIE I. Régression linéaire (Fiche n°1)**

Pour vérifier l'étalonnage d'un spectrophotomètre proche infrarouge, on a mesuré la teneur en protéines d'un blé par la méthode de référence (x), puis avec le spectrophotomètre (Y). Y est la variable à expliquer, x est la variable explicative. On considère que l'appareil est bien réglé si la droite d'équation  $y = 1x + 0$  s'ajuste au nuage

de points.

1) À l'aide de la Fiche n°1, conclure quant à au réglage de l'appareil.

2) Si y = 11,2, quelle valeur de x proposez-vous ? Quel est l'écart type de cette mesure ?

## **PARTIE II. Analyse de la variance à un facteur (Fiche n°2)**

On reprend l'exemple de la pollution des poissons, mais cette fois, l'âge A est considéré comme un facteur à trois modalités : A1 jeune, A2 mâture, A3 âgé. La variable à expliquer Y est le logarithme du taux de DDT.

À l'aide de la Fiche n°2, conclure à propos de l'influence de l'âge sur le taux de pollution par le DDT.

## **PARTIE III. Analyse en composante principale (Fiche n°3)**

Le document donne les résultats d'une ACP standardisée (ou normée) sur l'analyse nutritionnelle de 98 produits proposés par la chaîne de restauration Quick : hamburgers, clubs, salades, finger food, frites, boissons, sauces, desserts, et menus enfants. Pour chacun de ces produits, les variables quantitatives suivantes ont été étudiées :

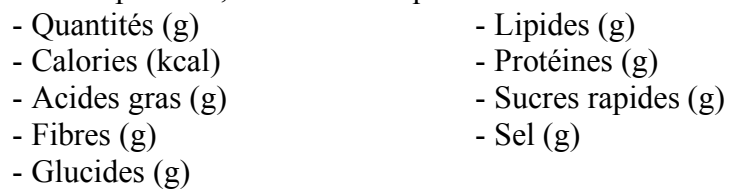

1) Valait-il mieux faire une ACP brute ou standardisée ?

2) Quel pourcentage d'inertie est obtenu en projection dans le plan 1-2 sachant que :

$$
\lambda_1 = 4.2
$$
 et  $\lambda_2 = 1.9$  ?

3) Interpréter les 4 zones (clusters) de l'ACP.

#### **PARTIE IV. Détection de valeurs aberrantes (Fiches n°4, 5 et Annexe)**

12 laboratoires ont participé à un *ring test* relatif à la détermination du temps de développement d'une farine par une nouvelle méthode.

Chaque laboratoire a reçu 3 échantillons de farine notés A, B, C. Les laboratoires ont réalisé 2 mesures du temps de développement sur chacun des 3 types de farine et calculé la moyenne  $\overline{y}$  et la variance estimée s<sup>2</sup> de ces 2 mesures. On rappelle que :

$$
s^{2} = \frac{1}{n-1} \sum_{i=1}^{n} (y_{i} - \overline{y})^{2}
$$

*Les questions* **2.** *et* **3.** *sont indépendantes.*

1. Compléter les cases grisées.

### **2.** *Détection des variances d'échantillon douteuses ou aberrantes par le test de Cochran*

Pour chacune des 3 farines, déterminer  $s_{\text{max}}^2$  la plus grande variance estimée obtenue par les laboratoires, puis calculer le nombre g défini par la formule :

$$
g = \frac{s_{\text{max}}^2}{\sum s_i^2}
$$

*Particularly 1979* Comparer le nombre g obtenu aux valeurs critiques à 5 % et à 1 % (C5% et C1%) données par la table du test de Cochran (Annexe) et conclure en utilisant la règle de décision suivante :

- si g est inférieur aux 2 valeurs critiques C5% et C1%, on décide qu'aucune variance n'est aberrante,
- si g est compris entre ces 2 valeurs critiques, l'échantillon de variance maximum est déclaré douteux ; il est éliminé et on recommence le test avec les observations restantes,
- si g est supérieur aux 2 valeurs critiques, l'échantillon de variance maximum est déclaré aberrant ; il est éliminé et on recommence le test avec les observations restantes.

#### **3.** *Détection des moyennes d'échantillon douteuses ou aberrantes par le test de Dixon*

Pour chacune des 3 farines, ordonner les moyennes obtenues par tous les laboratoires. Calculer ensuite (en détaillant les calculs) la valeur de  $r_1$  puis celle de  $r_n$  selon les formules données par la table du test de Dixon (Annexe).

Comparer  $r_1$  et  $r_n$  aux valeurs critiques à 5 % et à 1 % (D5% et D1%) données par cette même table et conclure en utilisant la règle de décision suivante :

- si  $r_1$  et  $r_n$  sont inférieurs aux 2 valeurs critiques D5% et D1%, on décide qu'aucune moyenne n'est aberrante,
- si  $r_1$  ou  $r_n$  est compris entre ces 2 valeurs critiques, l'échantillon de moyenne minimum ou maximum est déclaré douteux ; il est éliminé et on recommence le test avec les observations restantes,
- si  $r_1$  ou  $r_n$  est supérieur aux 2 valeurs critiques, l'échantillon de moyenne minimum ou maximum est déclaré aberrant ; il est éliminé et on recommence le test avec les observations restantes.

# **FICHE n°1 Numéro du candidat :**

Population : blés Variable à expliquer :  $Y = \text{taux}$  de protéines par infrarouge Variable explicative :  $x = \text{taux}$  de protéines par la méthode de référence

### **Valeurs observées de Y et x**

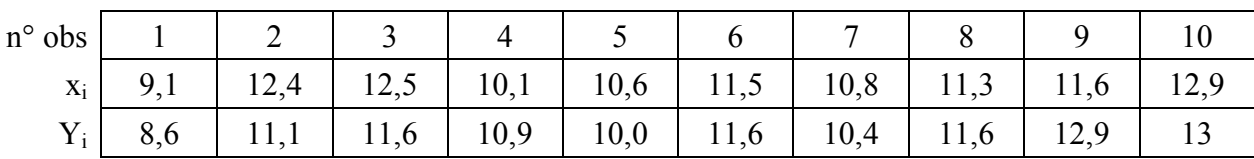

# **Équation de la droite de régression :** Y ˆ =

## **Résidus**

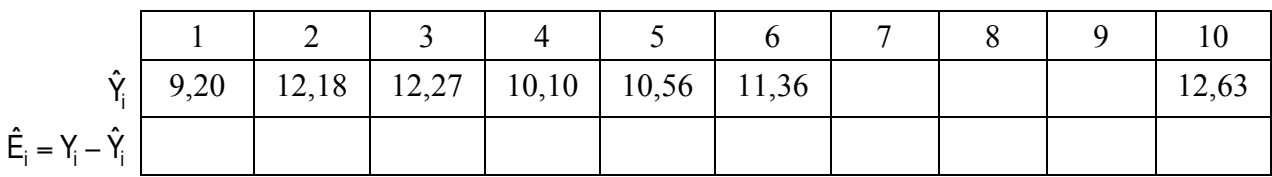

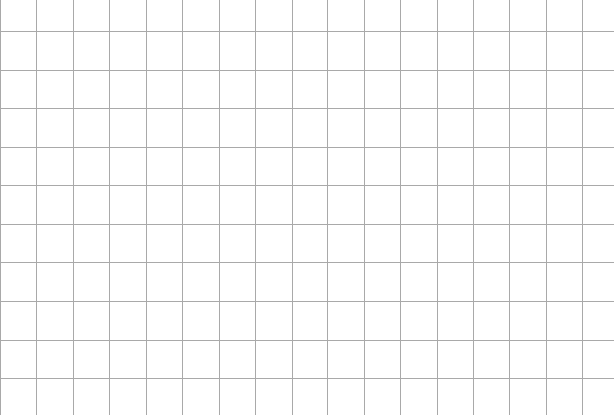

### **Nuage de points Graphe des résidus**

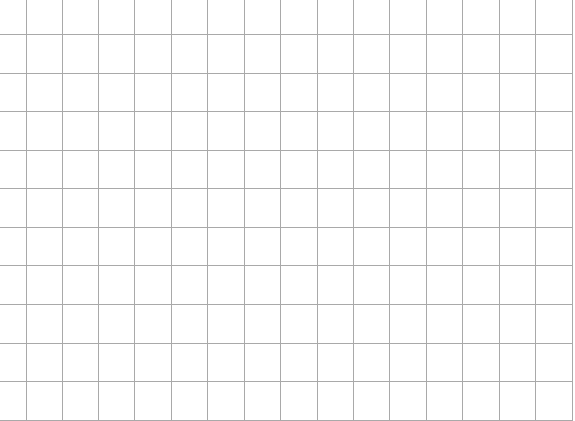

## **Table d'analyse de la variance**

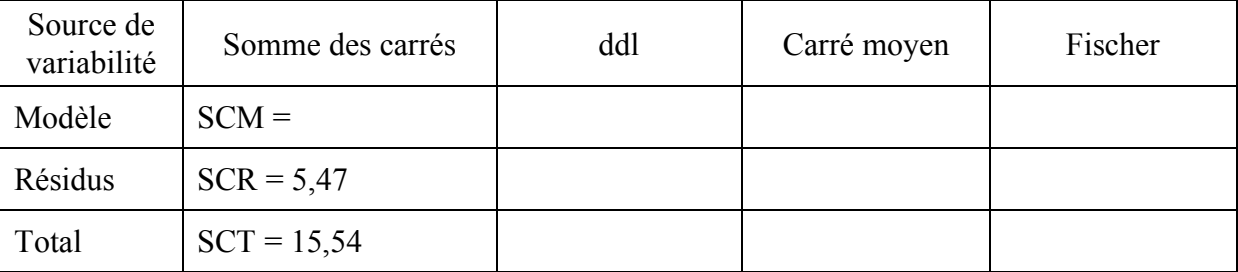

$$
R^2 = \mathbf{R}^2
$$

### **Répondre aux questions au dos de la feuille**

# **FICHE n°2 Numéro du candidat :**

Population : poissons Variable à expliquer :  $Y = ln(taux de DDT)$ Facteur A : A1 moins de 2 ans, A2 mâture, A3 plus de 5 ans

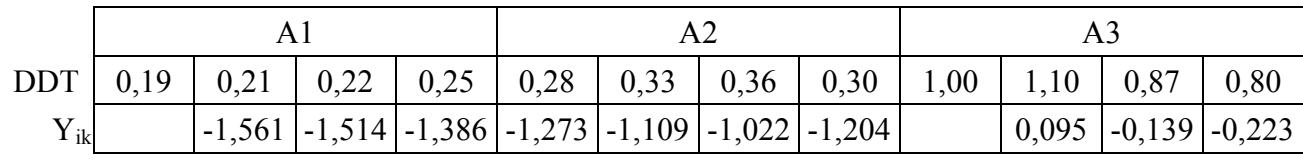

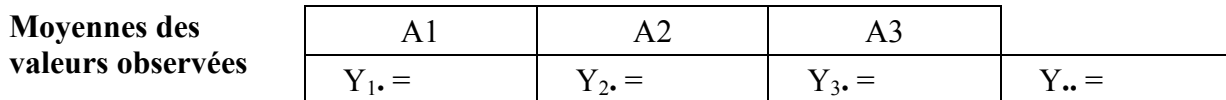

**Modèle :** Y<sub>1k</sub> = **Estimations :** 

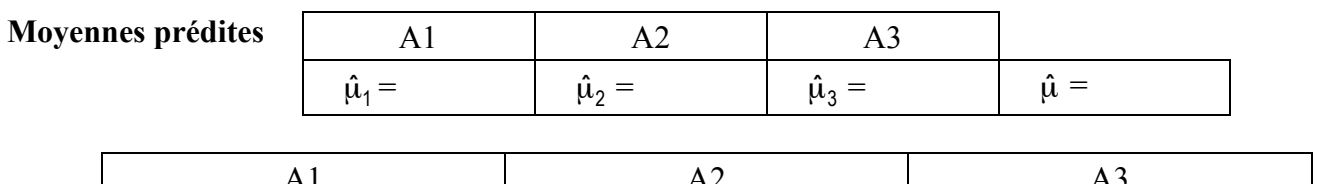

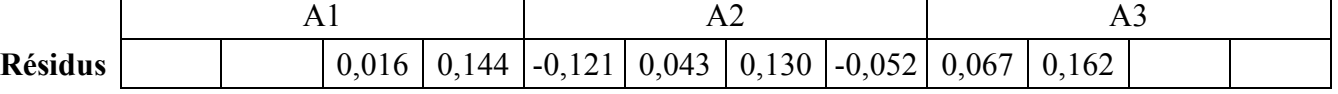

### **Graphe des résidus :**

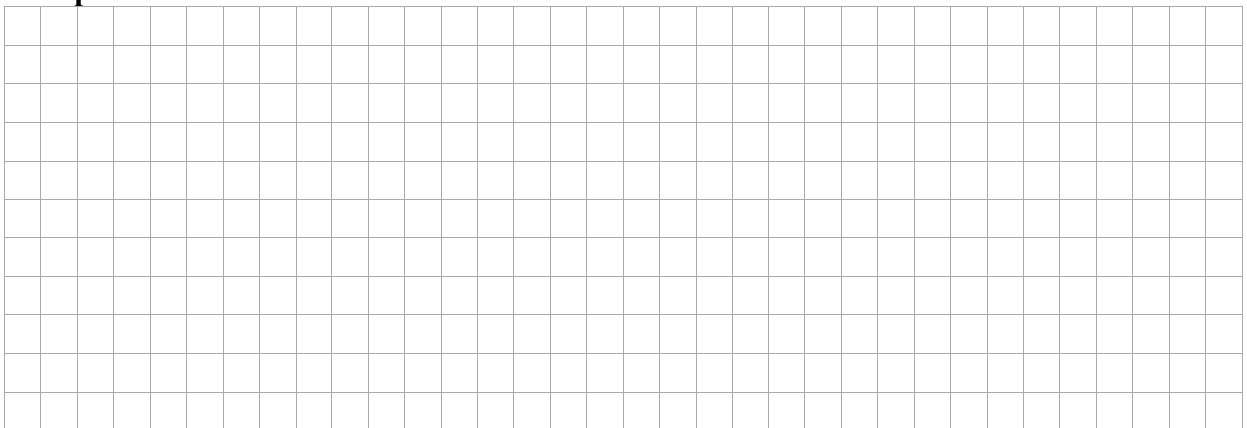

## **Table d'analyse de la variance**

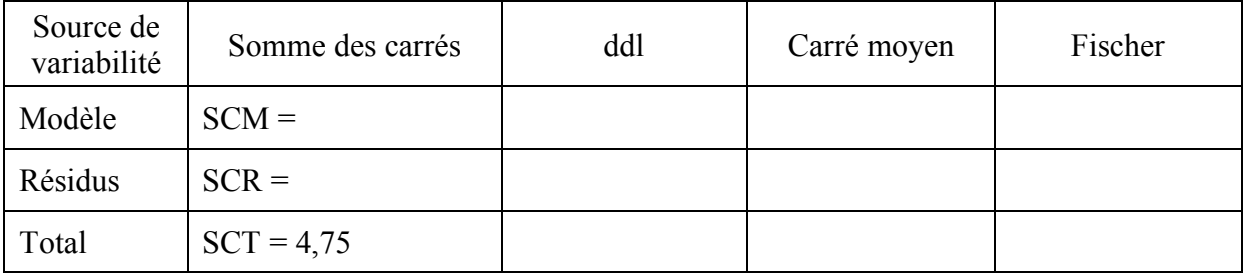

SCM  $\frac{\text{S}}{\text{SCT}}$  =

**Conclure au dos de la feuille**

# **FICHE n°3 Numéro du candidat :**

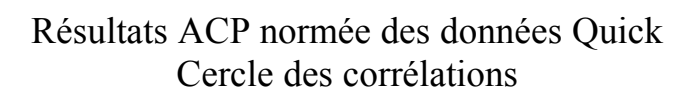

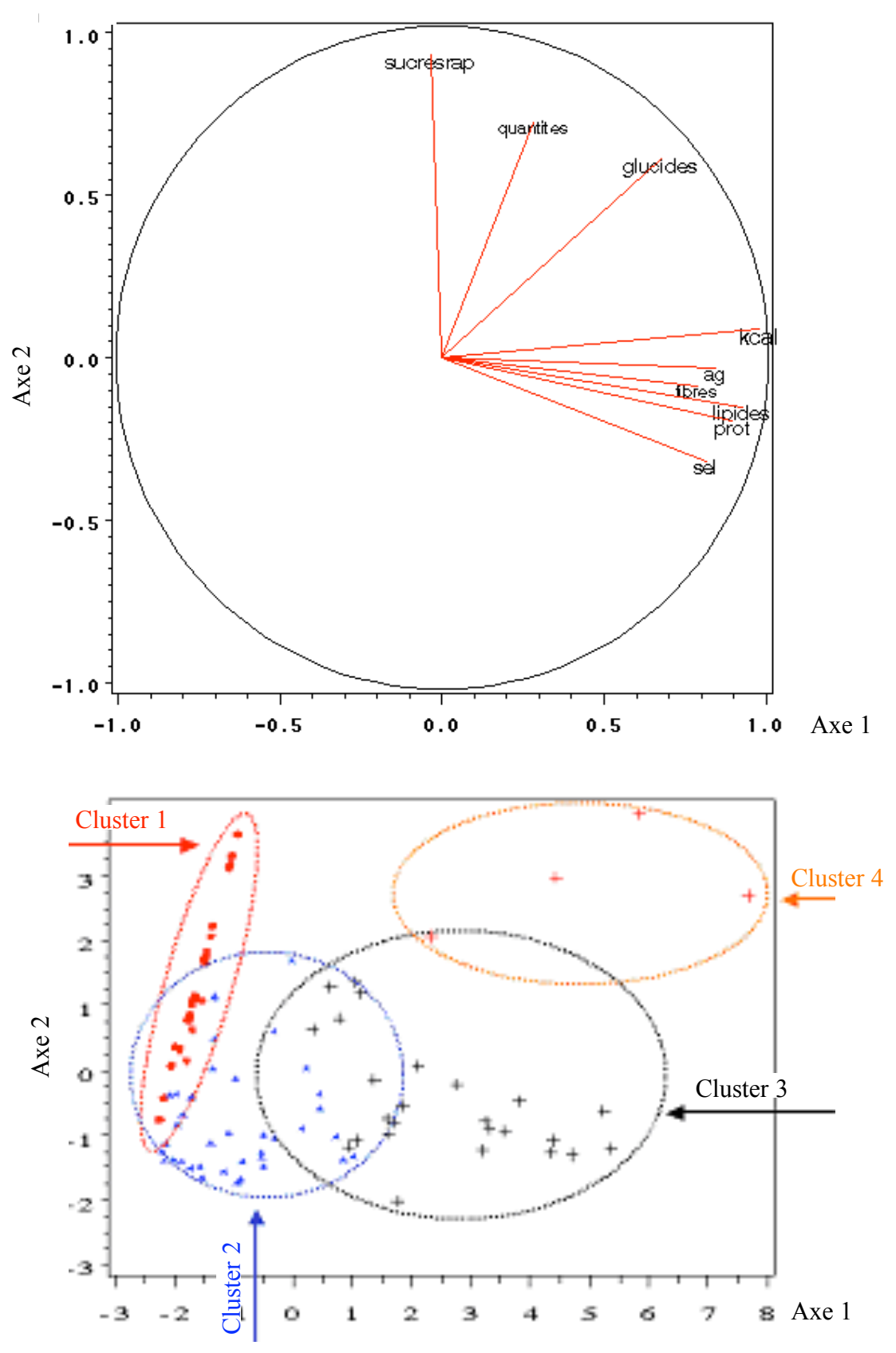

# **FICHE n°4 Numéro du candidat :**

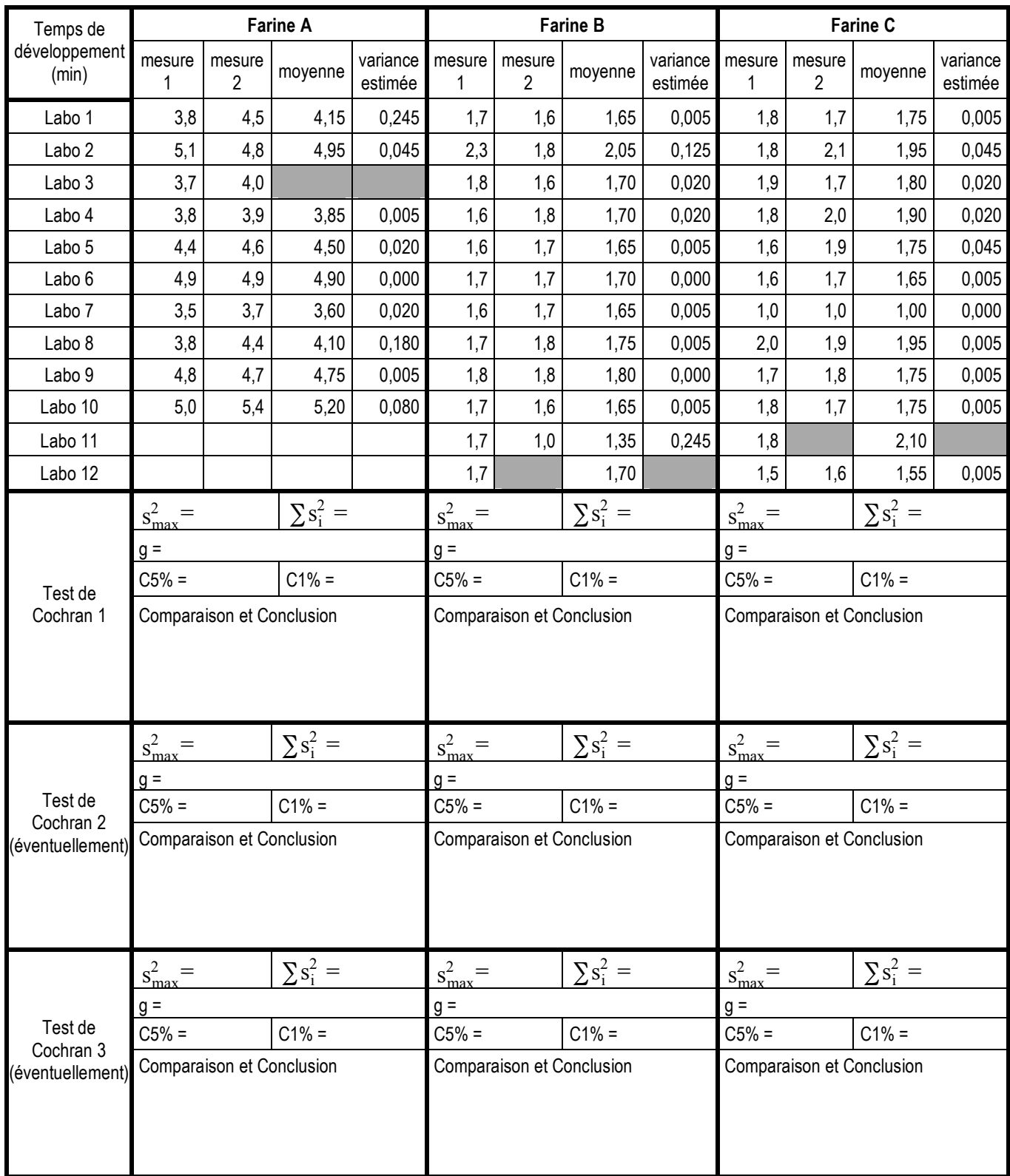

Récapitulation des échantillons éliminés pour l'étude de la répétabilité :

# **FICHE n°5 Numéro du candidat :**

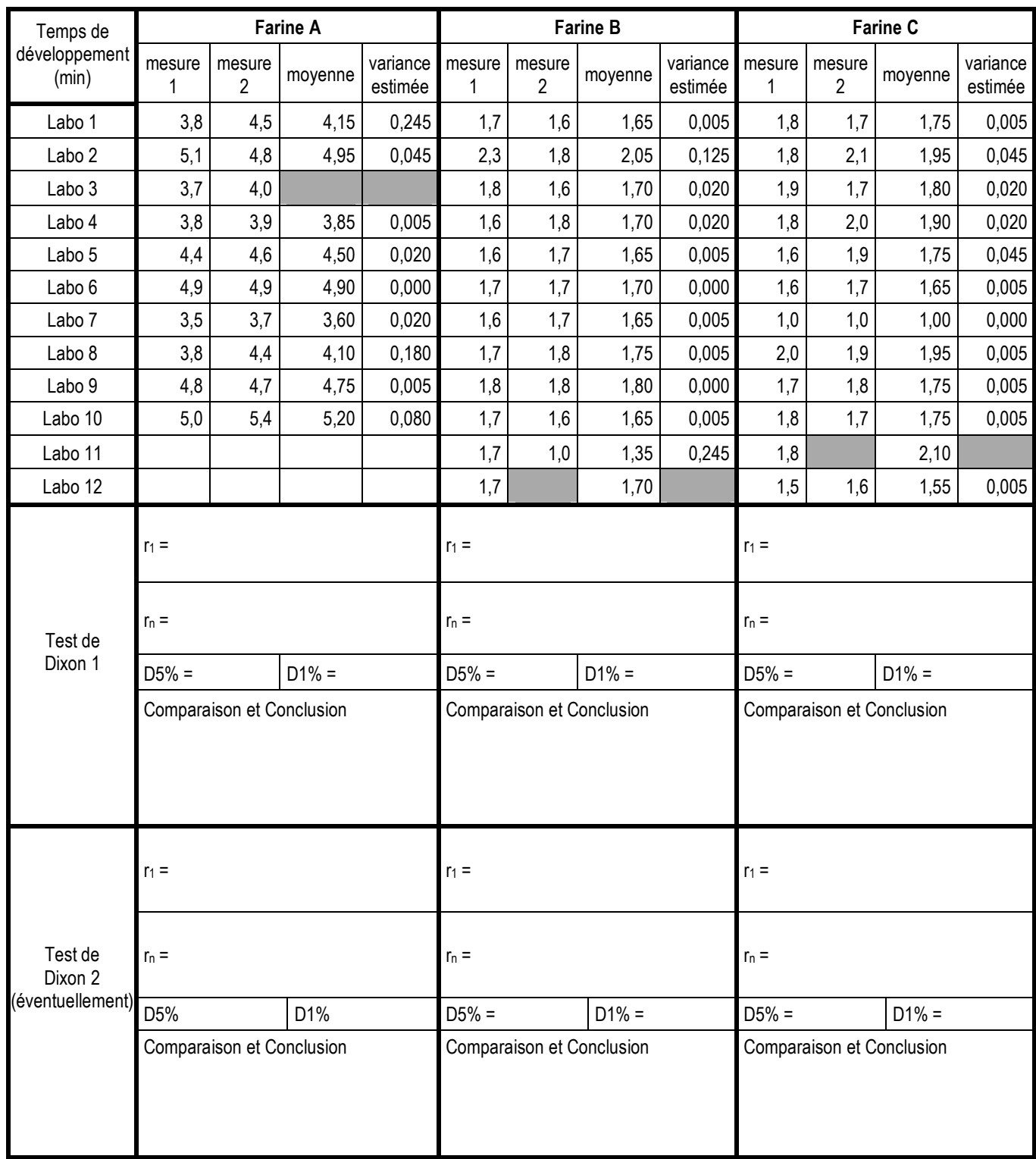

Récapitulation des échantillons éliminés pour l'étude de la reproductibilité :

# **ANNEXE**

| Nombre<br>d'échantillons | Nombre de résultats par échantillon |       |       |       |       |       |       |       |       |       |
|--------------------------|-------------------------------------|-------|-------|-------|-------|-------|-------|-------|-------|-------|
|                          | $\overline{2}$                      |       | 3     |       | 4     |       | 5     |       | 6     |       |
|                          | 5 %                                 | 1%    | 5 %   | 1%    | 5 %   | 1%    | 5 %   | 1%    | 5 %   | 1%    |
| $\overline{2}$           |                                     |       | 0,975 | 0,995 | 0,939 | 0,979 | 0,906 | 0,959 | 0,877 | 0,937 |
| 3                        | 0,967                               | 0,993 | 0,871 | 0,942 | 0,798 | 0,883 | 0,746 | 0,834 | 0,707 | 0,793 |
| 4                        | 0,906                               | 0,968 | 0,768 | 0,864 | 0,684 | 0,781 | 0,629 | 0,721 | 0,590 | 0,676 |
| 5                        | 0,841                               | 0,928 | 0,684 | 0,788 | 0,598 | 0,696 | 0,544 | 0,633 | 0,506 | 0,588 |
| 6                        | 0,781                               | 0,883 | 0,616 | 0,722 | 0,532 | 0,626 | 0,480 | 0,564 | 0,445 | 0,520 |
| 7                        | 0,727                               | 0,838 | 0,561 | 0,664 | 0,480 | 0,568 | 0,431 | 0,508 | 0,397 | 0,466 |
| 8                        | 0,680                               | 0,794 | 0,516 | 0,615 | 0,438 | 0,521 | 0,391 | 0,463 | 0,360 | 0,423 |
| 9                        | 0,638                               | 0,754 | 0,478 | 0,573 | 0,403 | 0,481 | 0,358 | 0,425 | 0,329 | 0,387 |
| 10                       | 0,602                               | 0,718 | 0,445 | 0,536 | 0,373 | 0,447 | 0,331 | 0,393 | 0,303 | 0,357 |
| 11                       | 0,570                               | 0,684 | 0,417 | 0,504 | 0,348 | 0,418 | 0,308 | 0,366 | 0,281 | 0,332 |
| 12                       | 0,541                               | 0,653 | 0,392 | 0,475 | 0,326 | 0,392 | 0,288 | 0,343 | 0,262 | 0,310 |
| 13                       | 0,515                               | 0,624 | 0,371 | 0,450 | 0,307 | 0,369 | 0,271 | 0,322 | 0,243 | 0,291 |
| 14                       | 0,492                               | 0,599 | 0,352 | 0,427 | 0,291 | 0,349 | 0,255 | 0,304 | 0,232 | 0,274 |
| 15                       | 0,471                               | 0,575 | 0,335 | 0,407 | 0,276 | 0,332 | 0,242 | 0,288 | 0,220 | 0,259 |
| 16                       | 0,452                               | 0,553 | 0,319 | 0,388 | 0,262 | 0,316 | 0,230 | 0,274 | 0,208 | 0,246 |
| 17                       | 0,434                               | 0,532 | 0,305 | 0,372 | 0,250 | 0,301 | 0,219 | 0,261 | 0,198 | 0,234 |
| 18                       | 0,418                               | 0,514 | 0,293 | 0,356 | 0,240 | 0,288 | 0,209 | 0,249 | 0,189 | 0,223 |
| 19                       | 0,403                               | 0,496 | 0,281 | 0,343 | 0,230 | 0,276 | 0,200 | 0,238 | 0,181 | 0,214 |
| 20                       | 0,389                               | 0,480 | 0,270 | 0,330 | 0,220 | 0,265 | 0,192 | 0,229 | 0,174 | 0,205 |

**Table du test de Cochran**

# **Table du test de Dixon**

Les n résultats sont classés dans l'ordre croissant :

Pour 
$$
r_1 = \frac{y_2 - y_1}{y_n - y_1}
$$
 ou  $r_n = \frac{y_n - y_{n-1}}{y_n - y_1}$ 

\n**n** 5% 1%  
\n3 0,941 0,988

\n4 0,765 0,889

\n5 0,642 0,780

\n6 0,560 0,698

\n7 0,507 0,637

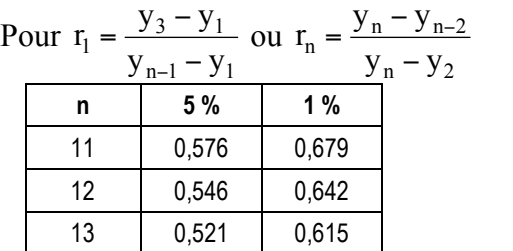

$$
y_1 \leq y_2 \leq y_3...... \leq y_{n-1} \leq y_n
$$

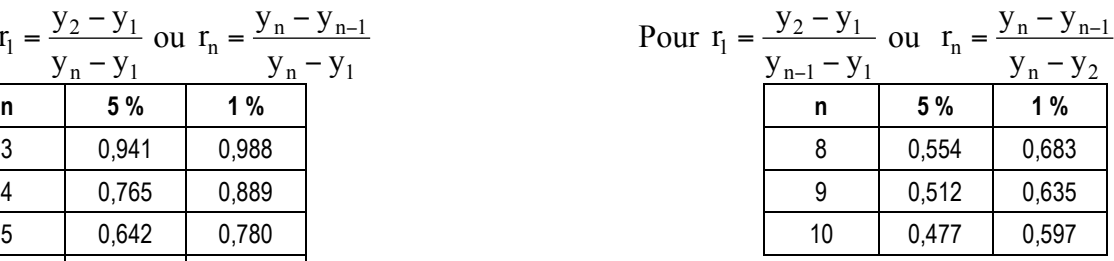

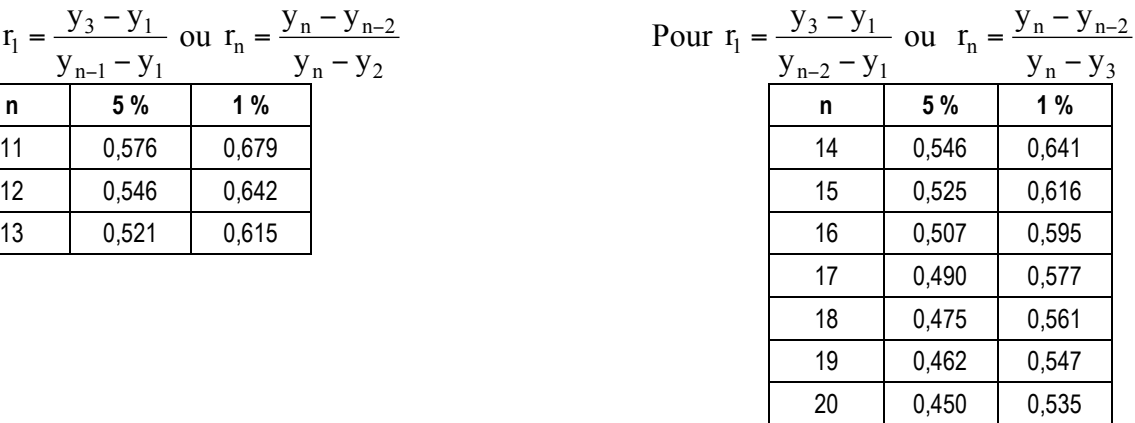